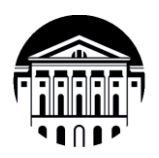

## **Министерство науки и высшего образования Российской Федерации Федеральное государственное бюджетное образовательное учреждение высшего образования «Иркутский государственный университет» (ФГБОУ ВО «ИГУ»)** Международный институт экономики и лингвистики Кафедра социально-экономических и математических дисциплин

# **ФОНД ОЦЕНОЧНЫХ СРЕДСТВ**  по дисциплине **Б1.В.ДВ.01.01 «АВТОМАТИЗАЦИЯ КОММЕРЧЕСКОЙ ДЕЯТЕЛЬНОСТИ»**

направление подготовки **38.03.06 «ТОРГОВОЕ ДЕЛО»**

профиль «Расчетно-экономический»

Иркутск, 2024

## Одобрен УМК МИЭЛ

#### Разработан в соответствии с ФГОС ВО

38.03.06 «Торговое дело» **BO** (уровень ФГОС бакалавриат), утвержденного приказом Министерства образования и науки Российской Федерации от «12» августа 2020 г. № 963, зарегистрированный в Минюсте России «25» августа 2020 г. № 59428

с учетом требований проф. стандарта

«Экономист предприятия», утвержденного 08.043 приказом Министерства труда и социальной защиты Российской Федерации от 30 марта 2021 г. № 161н (зарегистрирован Министерством юстиции Российской Федерации 29 апреля 2021., регистрационный № 63289) внешнеэкономической «Спениалист  $\overline{10}$ 08.039 деятельности» (утвержденная приказом Министерства труда и социальной защиты Российской федерации от 17 июля 2019 г. № 409н)

Председатель УМК Крайнова Е.В., зам. директора по учебной работе, канд. филол. наук, доцент

Разработчик Ахмеджанова Т.Д., доцент кафедры социально-экономических и математических дисциплин, канд. пед. наук

Fit Ax up

подпись, печать

# ПАСПОРТ ФОНДА ОЦЕНОЧНЫХ СРЕДСТВ

по учебной дисциплине

## Б1.В.ДВ.01.01 Автоматизация коммерческой деятельности

Направление подготовки - 38.03.06 «Торговое дело»

Профиль подготовки - «Расчетно-экономический»

## 1. Компетенции (индикаторы компетенций), формируемые в процессе изучения дисциплины (курс 3 семестр 5):

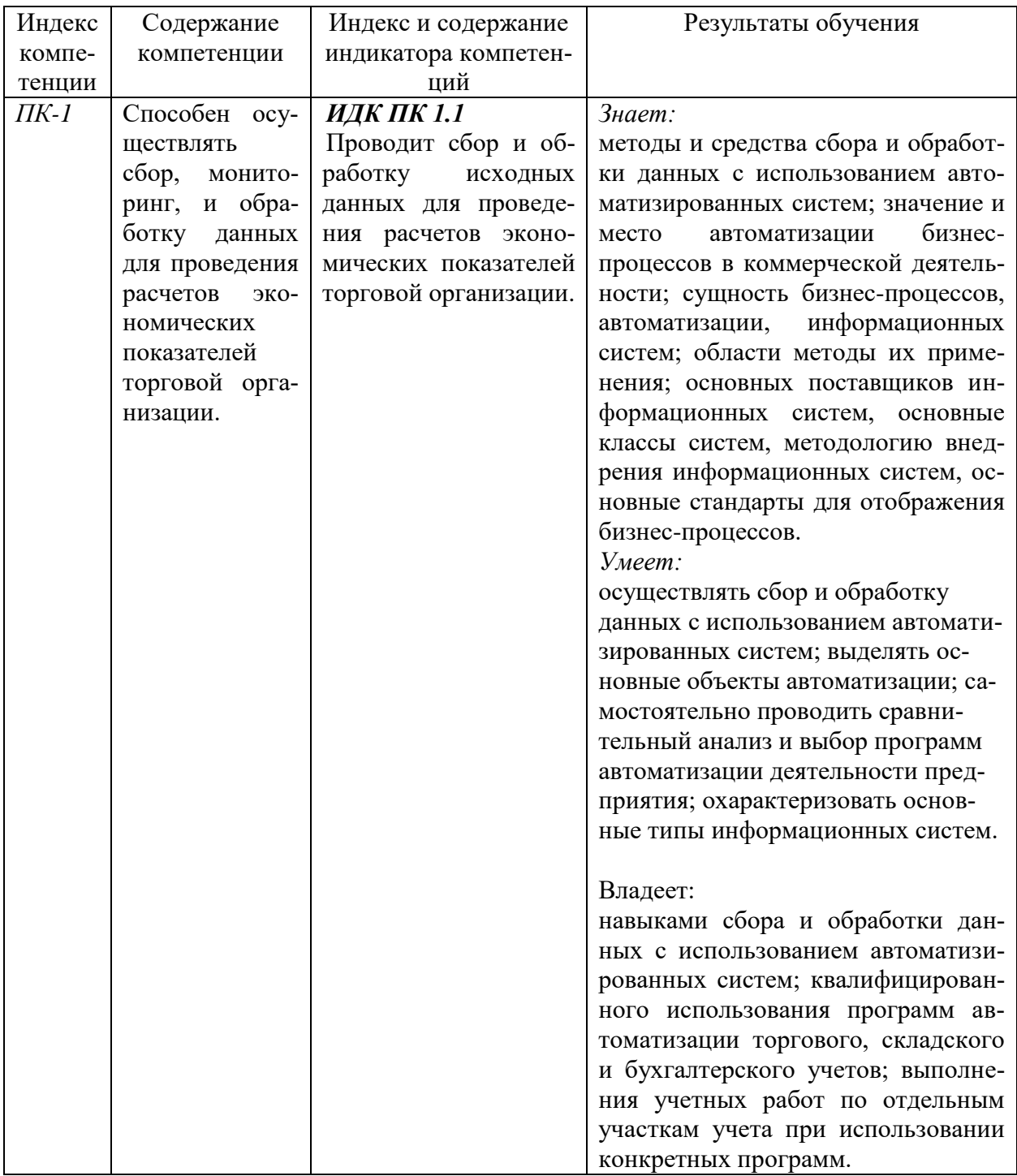

## 2. Текущий контроль

#### Наименование Тема или раз-Кол инли-Планируемый резуль-Показа-Критерий  $_{\rm TAT}^5$  $OC<sup>2</sup>$ лел лисникатора тель опениваппины $<sup>1</sup>$ </sup> компетенния  $\text{TK}^3$  $\prod A^4$ нии **HIK IIK** Обзор про-Знает: Исполь-Полнота устный граммного методы и средства зование и пра- $OMDOC$ :  $1.1$ сбора и обработки обеспечения практиавтомавильданных с использолля автоматизироность отческая ванием автоматизитизании работа: ванных вета стурованных систем; тестикоммерчесистемам дента; ской деяосновных поставщибух. учерование количеков информационтельности. Ta. ство праных систем, основ-Система **ВИЛЬНЫХ**  $\kappa$ 1С: Предные классы систем, ответов в приятие 8» методологию внедтестовом рения информацизалании. онных систем, основные стандарты для отображения зачет бизнес-процессов. V<sub>Mee</sub><sub>T</sub>: применять информационные и коммуникационные технологии для сбора, обработки и представления в различных форматах профессиональной информании. Влалеет: навыками сбора и обработки данных с использованием автоматизированных систем. **HIK IIK** 1С: Управ-Зняет: Полнота Оформустный  $3a$ ление тор- $1.1$ конпепнию жизненление и праопрос; чет ного цикла товара и говлей. Возфинансовильпрактисоответствующие можности вых лоность отческая его этапам маркеосновные работа; кументов вета стутинговые действия. и отчетестипринципы лента: Умеет: работы. Ме-TOB. количерование составлять финансотодика проство правые документы и отведения тор-**ВИЛЬНЫХ** четы: говых операответов в осуществлять дений тестовом нежные расчеты. залании.

#### 2.1. Программа оценивания контролируемой компетенции

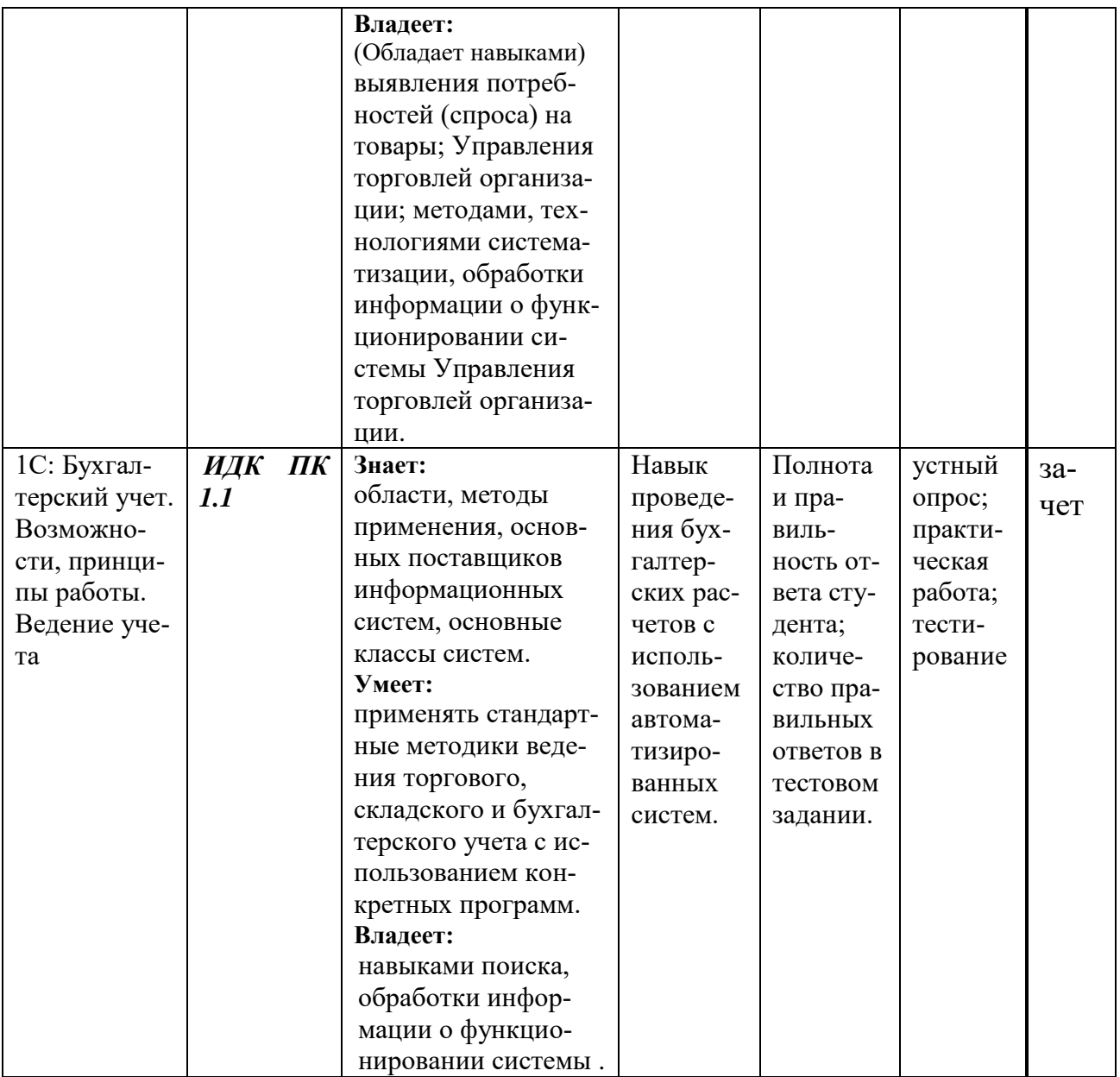

# **2.2.Характеристика оценочных материалов для обеспечения текущего контроля по дисциплине**

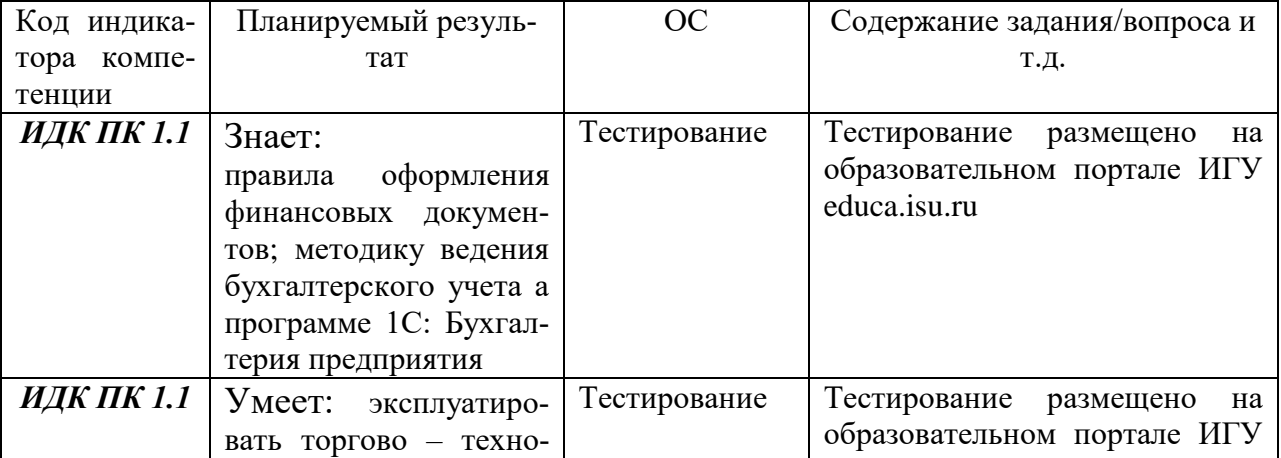

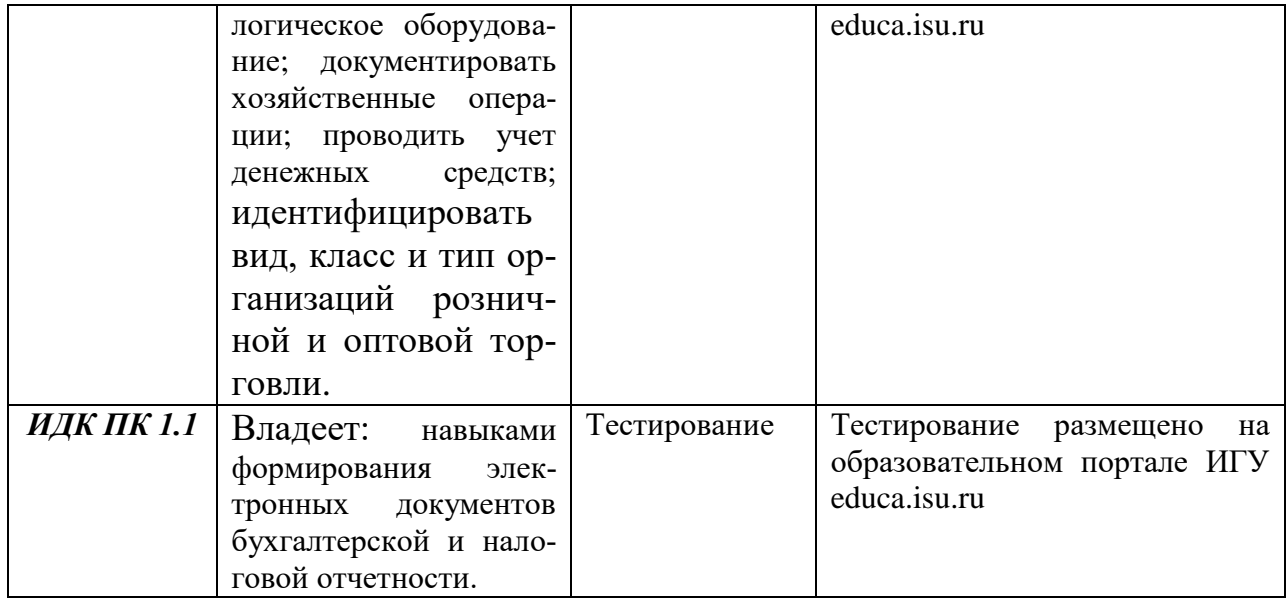

## 3. Промежуточная аттестация

По дисциплине Б1.В.ДВ.01.01 Автоматизация коммерческой деятельности предусмотрены следующие формы промежуточной аттестации: Очная форма обучения - зачет.

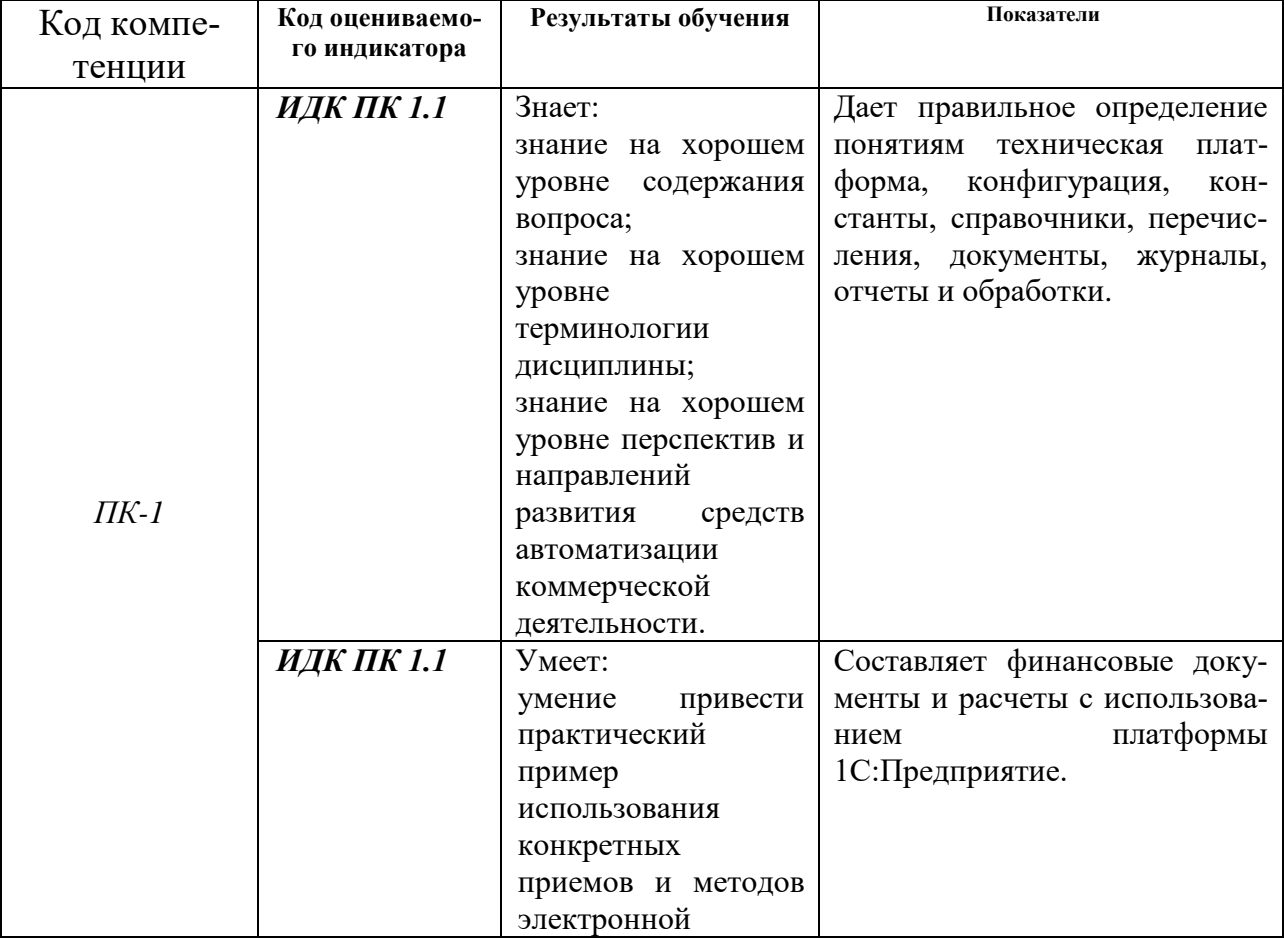

## 3.1. Оценка запланированных результатов по дисциплине

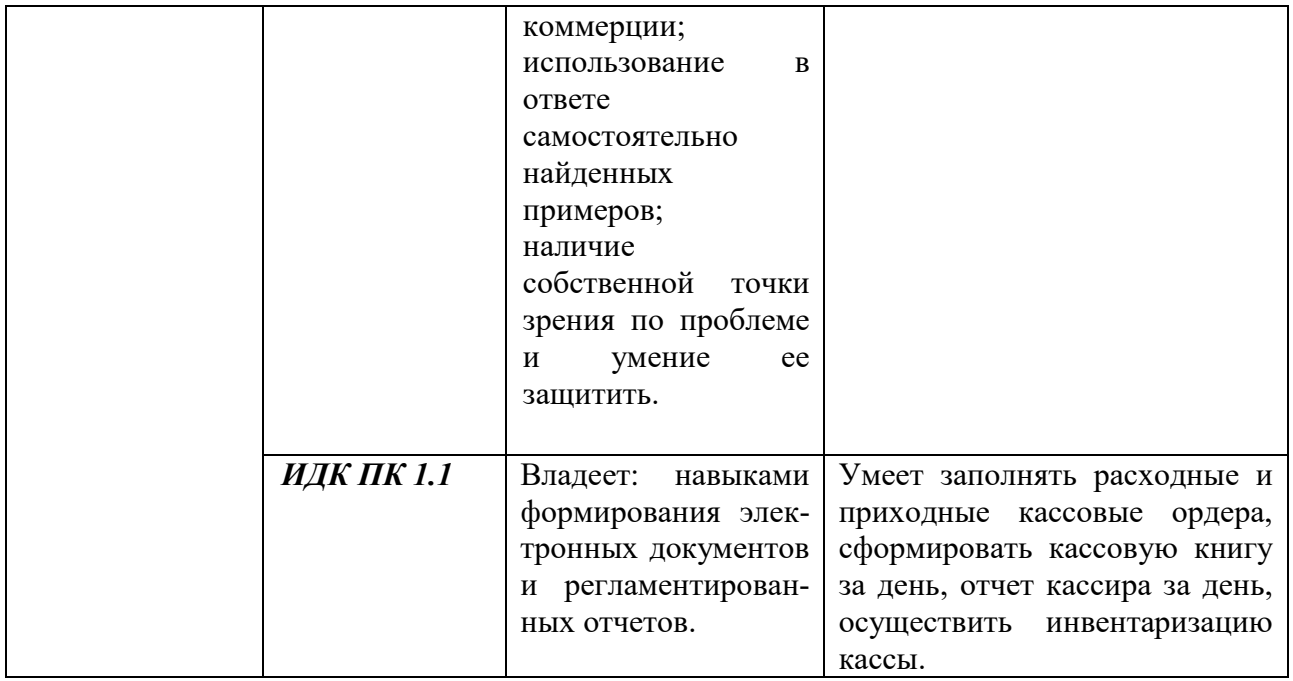

## 3.2. Показатели и критерии оценивания сформированности компетенции (индикатора) на этапе освоения дисциплины **Б1.В.ДВ.01.01 Автоматизация коммерческой деятельности**

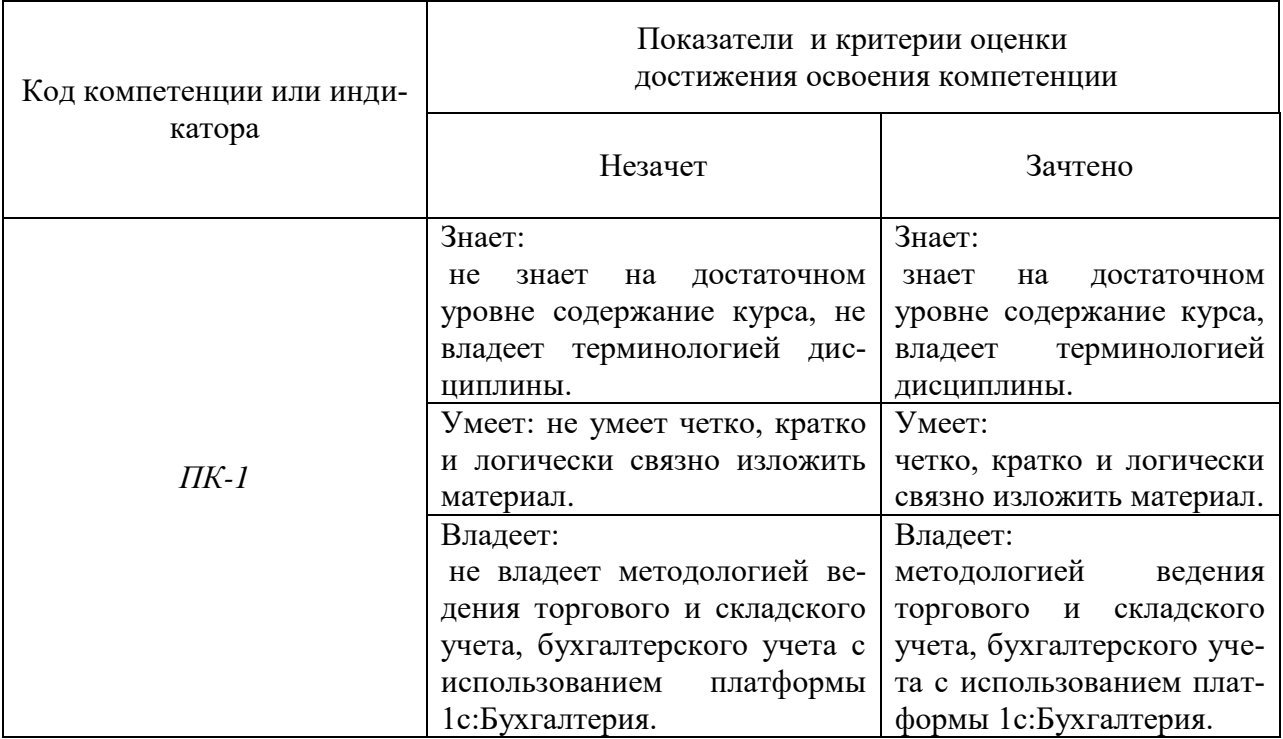

## **3.3 Оценочные материалы (средства), обеспечивающие диагностику сформированности компетенций (или индикаторов компетенций), заявленных в рабочей программе дисциплины (модуля)**

#### **Оценочные материалы для текущего контроля Контрольная работа 1**

Наша фирма приняла решение расширить ассортимент товара. В связи с этим был заключен договор комиссии с контрагентом ООО «Телефон.RU», комиссионное вознаграждение за реализованные товары составляет 20% от разницы суммы продаж и поступления.

На комиссию были приняты сотовые телефоны:

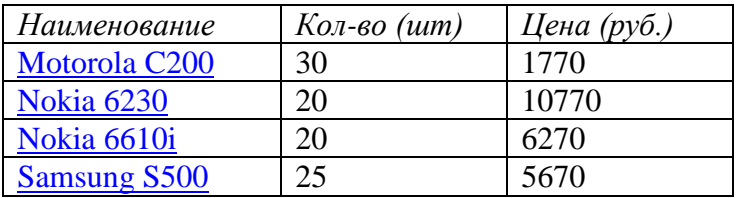

ООО «Телефон.RU» ИНН 7724200856 КПП 772401001 Р/с 40702810200040552201 ОАО «Промсвязьбанк», г. Москва БИК 044583119 Кор/с 30101810600000000119

Для привлечения покупателей было принято решение первые 10 дней продавать телефоны со скидкой 5%. (Установить автоматическую скидку для **ценовой группы** Телефоны).

Из этих товаров было продано:

1. за наличный расчет покупателю ТОО «Глобус» (ИНН 3812200856) по мелкооптовым ценам:

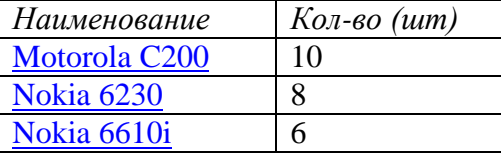

2. за безналичный расчет покупателю Триэл по мелкооптовым ценам:

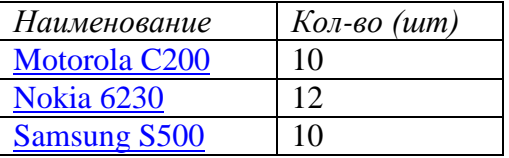

По итогам месяца был составлен отчет комитенту, и деньги за реализованный товар были перечислены на расчетный счет комитента. Остатки товара были возвращены.

Для розничной продажи в **АТТ** были переданы товары со склада на Трактовой:

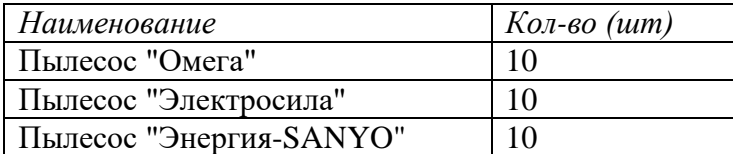

В первый день в розницу было продано:

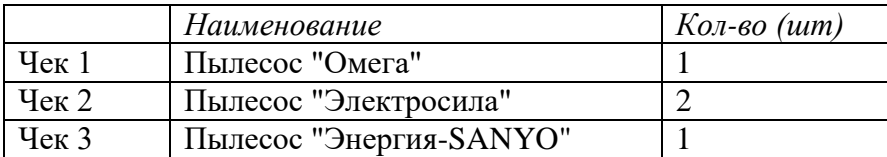

По итогам продаж был оформлен отчет о розничных продажах и выручка передана в основную кассу предприятия.

#### **Контрольная работа 2**

Для расширения ассортимента был заключен договор комиссии с контрагентом ЗАО «Шоколадка». По условиям договора комиссионное вознаграждение составляет 35% от выручки.

#### **ЗАО «Шоколадка»**

ИНН / КПП 6150010834 / 615001001 Р/с 40702810200005037689 АКБ «Славянский банк», г. Москва БИК 044525829 Кор/с 30101810000000000829

#### На комиссию от поставщика приняты следующие **товары**

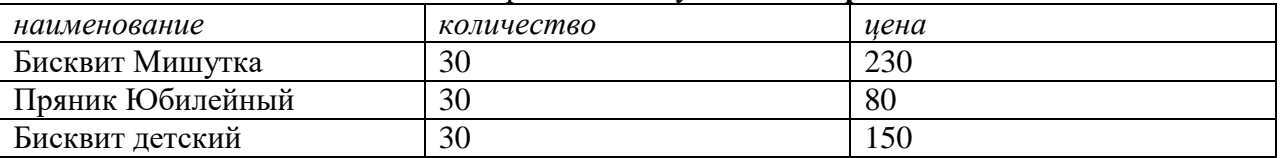

Продать компании Сластена за наличный расчет по **мелкооптовым** ценам

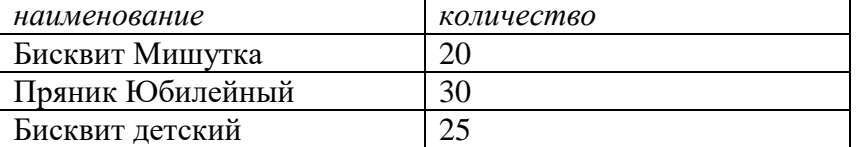

По прошествии отчетного периода мы предоставили отчет комитенту и перечислили деньги на расчетный счет поставщика. Остатки товара были возвращены.

Оформить прием на работу на должность продавца (оклад 19 000р.) Левченко А.Л. с 16 числа текущего месяца.

Начислить и выплатить зарплату за текущий месяц Левченко А.Л.

#### **Оценочные материалы для зачета**

Тематика ситуационных практических задач

1. 1С:Управление торговлей. Оформление торговой операции «Покупка ТМЦ»

2. 1С:Управление торговлей. Оформление торговой операции «Оптовая продажа ТМЦ».

3. 1С:Управление торговлей. Оформление операции «Возврат некачественного товара»

4. 1С:Управление торговлей. Учет скидок (автоматические и ручные). Оформление торговой операции «Розничная продажа ТМЦ».

5. 1С:Управление торговлей. Оформление торговой операции «Прием и передача ТМЦ на комиссию»

6. 1С:Управление торговлей. Оформление торговой операции «Розничная продажа ТМЦ». Комплектация и разукомплектация товаров

7. 1С:Управление торговлей. Складские операции. Формирование отчетов

8. 1С:Бухгалтерия. Возможности программы. Настройка параметров ведения учета. Основные справочники

- 9. 1С:Бухгалтерия. Ввод начальных остатков
- 10. 1С:Бухгалтерия. Оформление торговых операций «Покупка продажа ТМЦ»
- 11. 1С:Бухгалтерия. Учет производства
- 12. 1С:Бухгалтерия. Начисление и выплата заработной платы

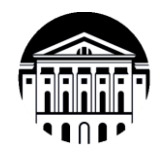

## МИНОБРНАУКИ РОССИИ

федеральное государственное бюджетное образовательное учреждение высшего образования «Иркутский государственный университет»  $(\Phi$ **FBOY BO** «**HFY**») Международный институт экономики и лингвистики

# ТЕСТОВЫЕ ЗАДАНИЯ

## Tect No1

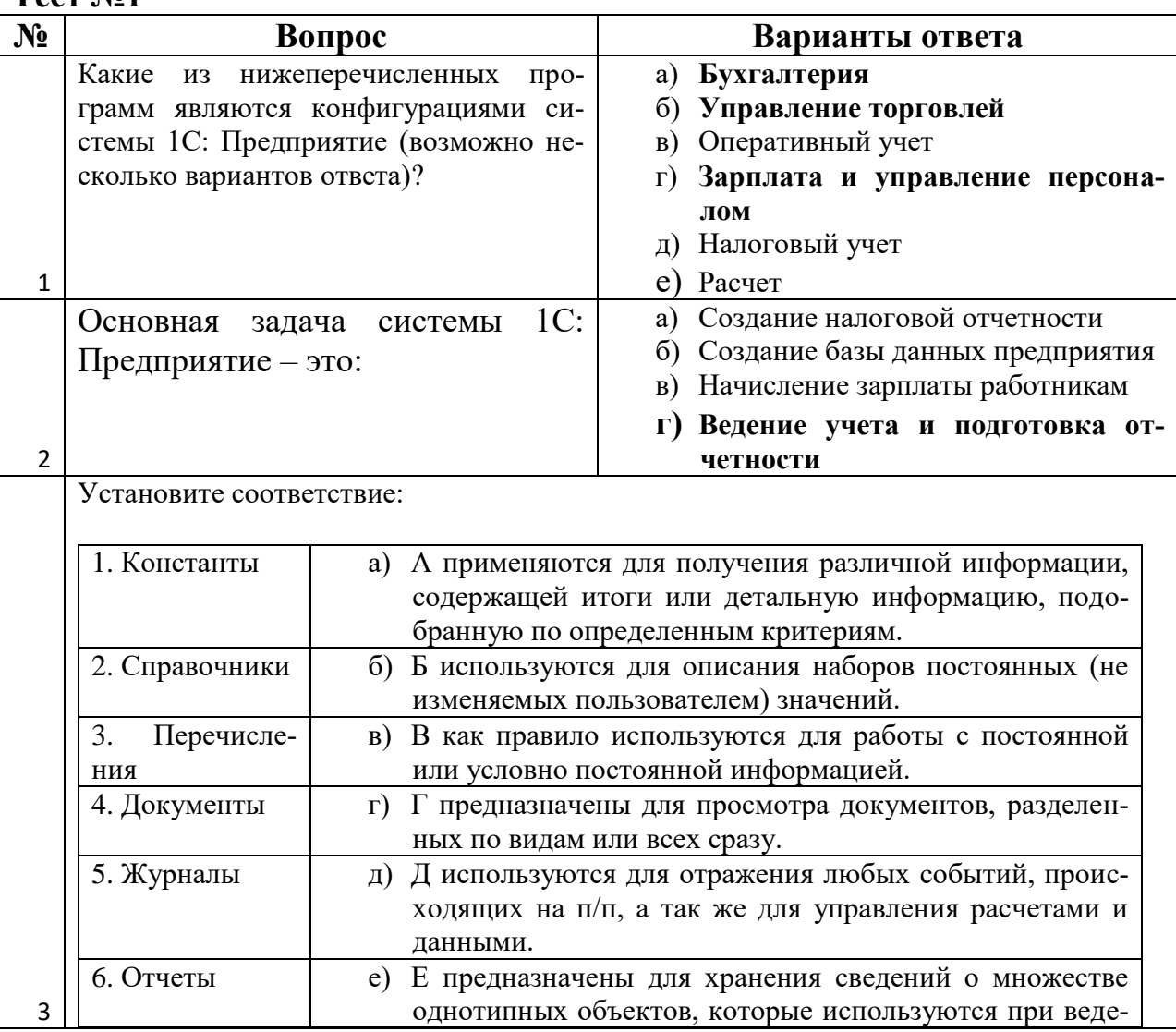

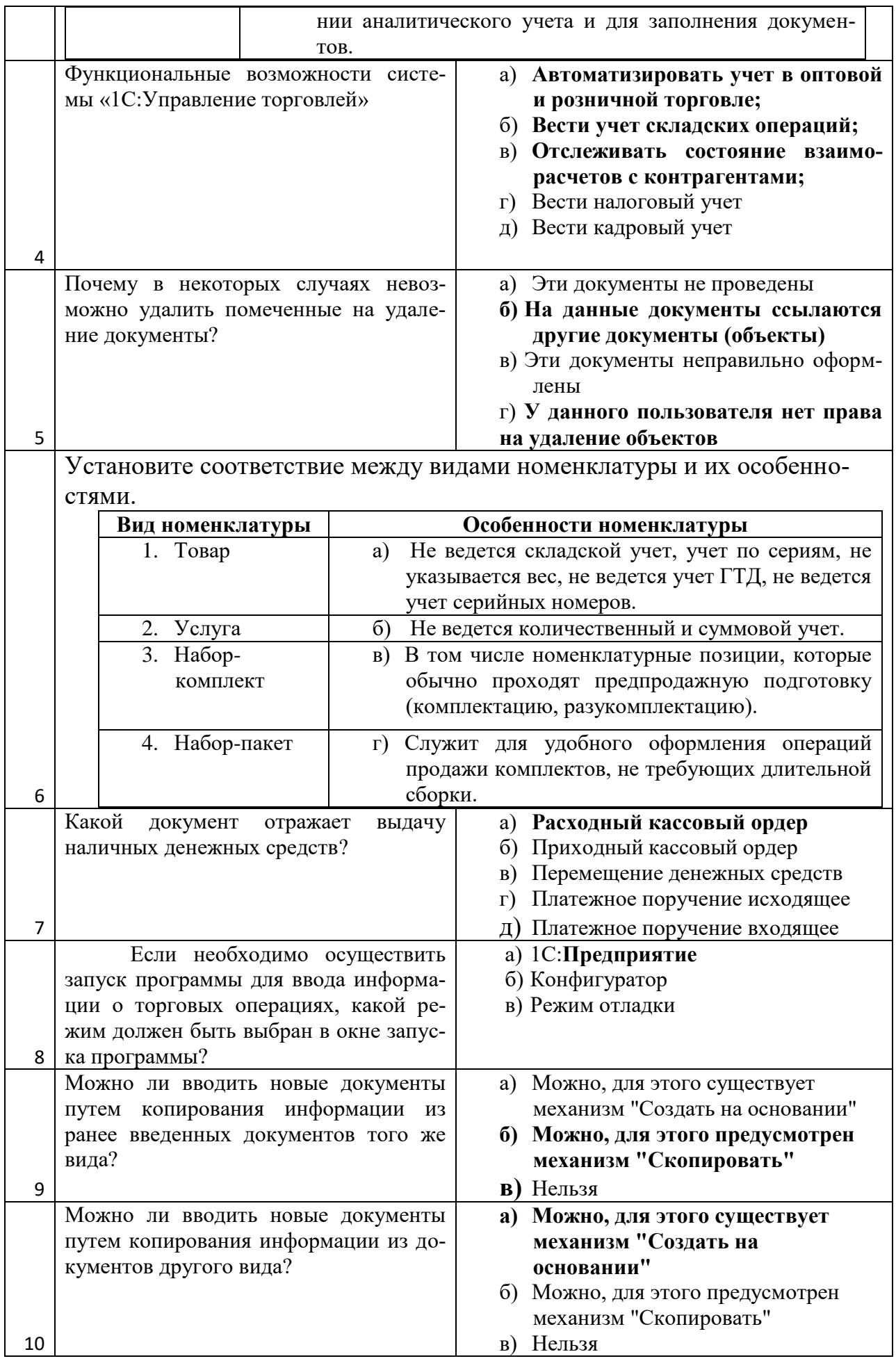

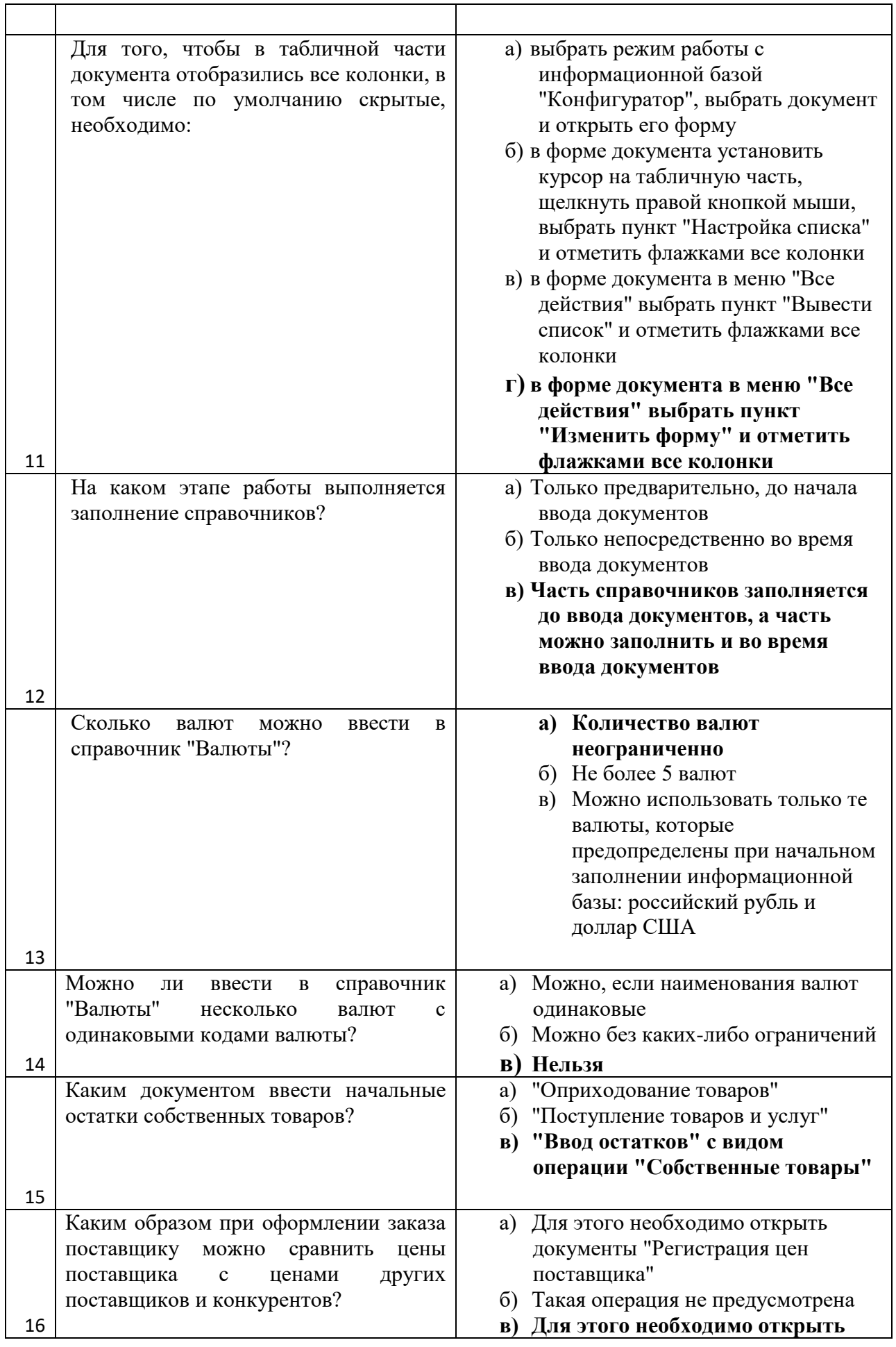

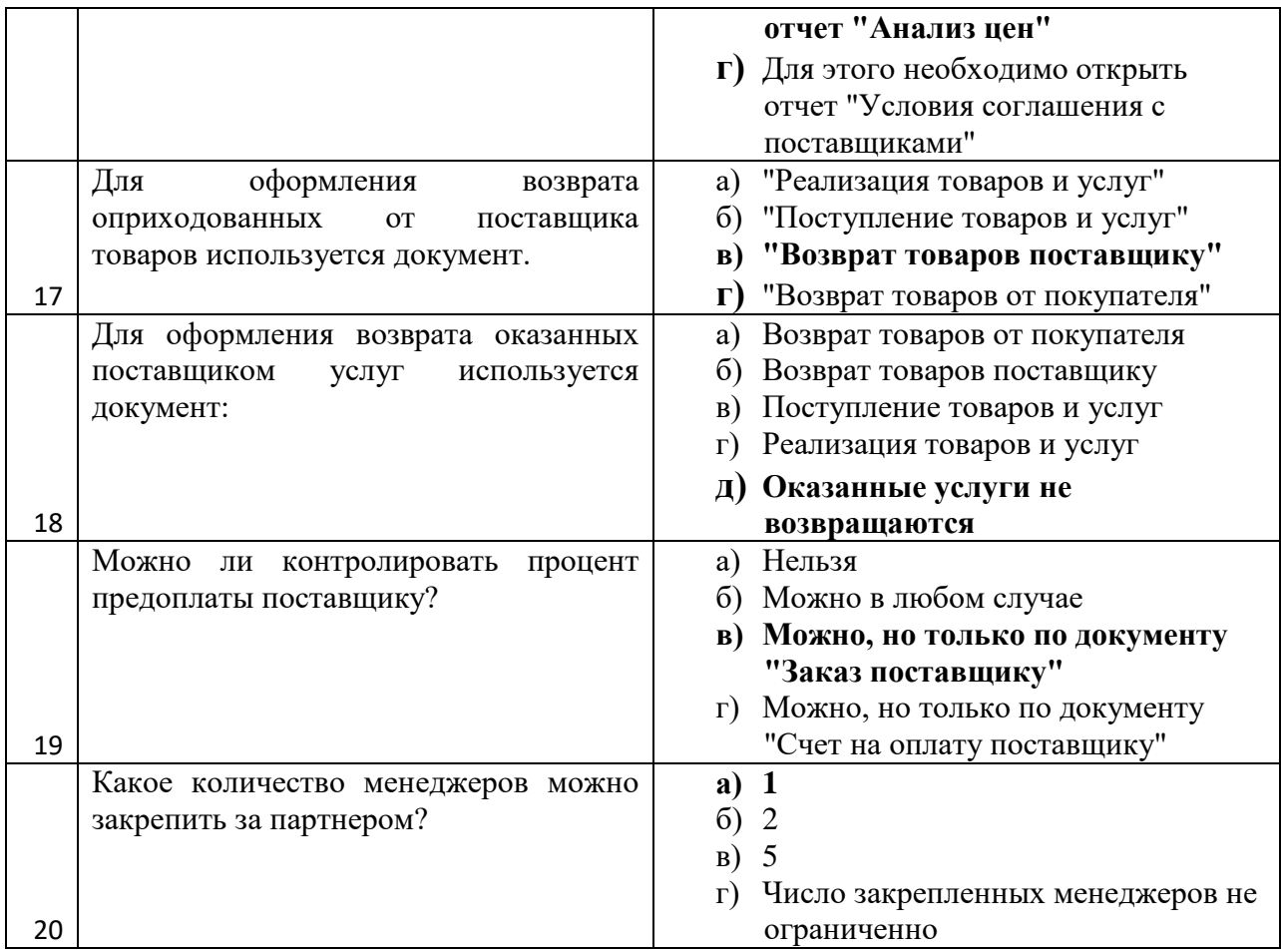

Ключ к тесту №1

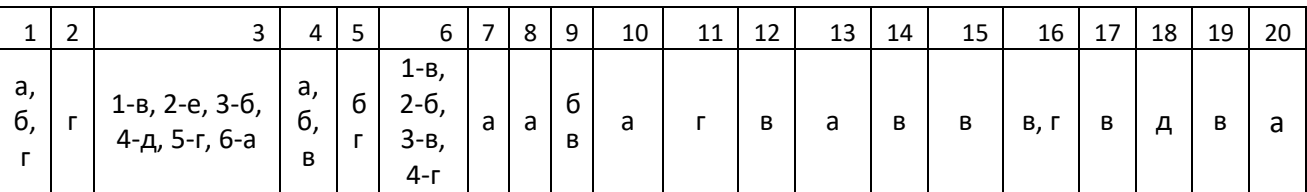

## *Критерии оценивания теста:*

Отметка «5» ставится при правильном выполнении 85% заданий теста. Отметка «4» ставится при правильном выполнении 60% заданий теста. Отметка «3» ставится при правильном выполнении 45% заданий теста. Отметка «2» ставится при правильном выполнении 15% заданий теста.